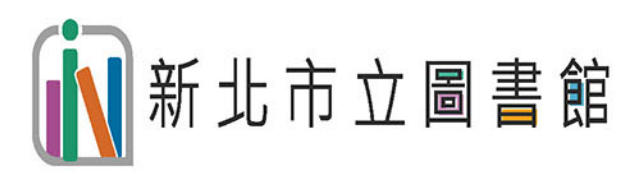

# 中華民國 102年

圖書館營運統計手冊

民國 99 年 12 月 25 日憙北縣升格改制為直轄市,原憙北縣各鄉鎮市立圖書館依其規模或性質分別編列為新北市 立圖書館分館、圖書閱覽室、或文史空間。至民國 102 年‧轄內已有 102 所相關服務據點‧並有行動書車於學校、社 區或交通據點各地巡迴·服務 395 萬 4,929 人口·

本館為提供市民舒適的閱讀環境·持續進行全市圖書館閱讀環境改善計畫·102 年度計有完成平溪分館、烏來分 館、青少年圖書館、永和分館、永和民權分館、樹林彭厝圖書閱覽室、新莊中港分館、新莊西盛分館、十城柑林埤圖書 閱覽室,共9館之大小工程整修或裝潢。

二、 人力資源

一、概況

新北市立圖書館 102年全市職員數共 508 人 · 其中男性 75 人 · 女性 433 人 ; 正式人員 59 人 · 臨時人員 434 人 · 工友4人;年齡以50歳以上最多。

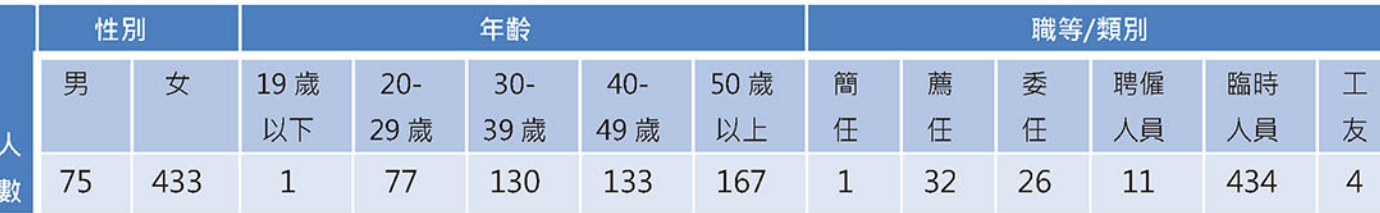

## 表一 全市圖書館人力資源狀況

#### $\equiv$  . 館藏資源

新北市立圖書館 102 年全市館藏量為 510 萬 3,447 冊(含圖書與其他非書資料)·較 101 年的館藏量 471 萬 7,966 冊新增了 38 萬 5481 冊·成長 8% · 若以類型區分 · 一般中文圖書有 394 萬 4.385 冊 · 西文圖書 4 萬 327 冊 · 東南亞 語文圖書 939 冊、兒童圖書 104 萬 9,996 冊、非書資料 6 萬 7,800 件、期刊 4,466 種、報紙 813 種。其中.中文圖書 之主題種類以語文類 120 萬 1,824 冊最多 · 佔中文圖書比例 30%; 其次為應用科學類 63 萬 7,366 冊 · 佔中文圖書比 例 16%;以及社會科學類 47萬 281冊, 佔中文圖書比例 12%。

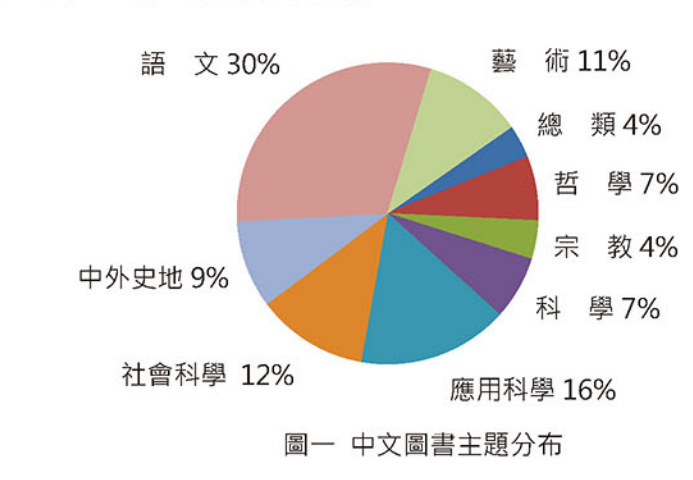

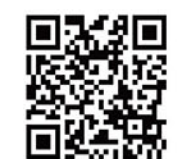

新北市立圖書館編印

中華民國 103年7月31日

### 四、 讀者分析

至 102 年底為止・全市累積核發之新北市立圖書館讀者借閱證總數有 132 萬 8.692 張 · 其中・男性讀者 53 萬 2.310張·女性讀者 78萬 8.389張·其他未設代表讀者之團體、家庭借閱證 7.993張·以年齡分布觀察·以 31~40 歳的讀者最多 · 計有 30 萬 9,003 人 · 佔全體借閱證的 23.26%; 其次為 22~30 歲讀者 · 24 萬 9,593 人 · 佔總比例 18.78% ; 以及 41~50 歳讀者 22 萬 9.536 人 · 佔總比例 17.28%

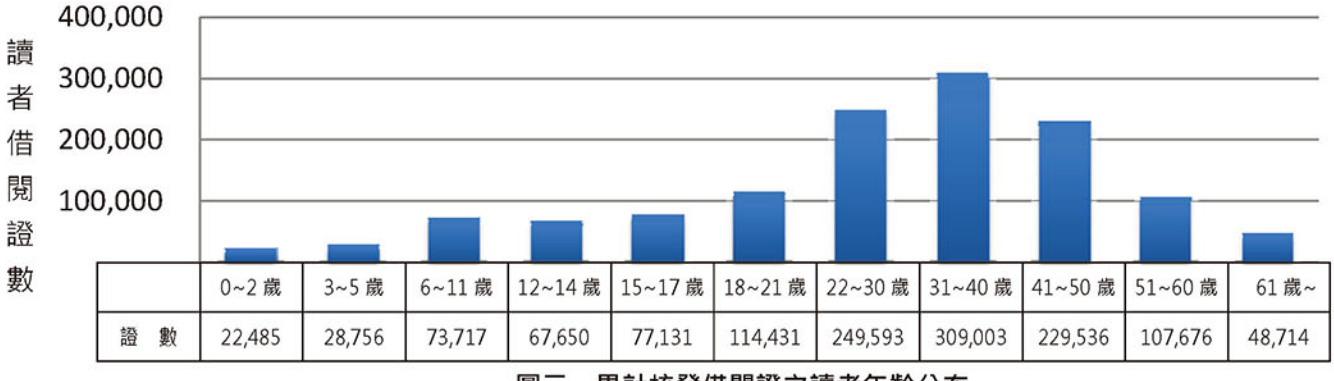

## 圖二 累計核發借閱證之讀者年齡分布

#### 五、 利用概況

102年全市入館人次為 1703 萬 8,060 人次·借閱館藏冊數 814 萬 902 冊(件)·借閱人數為 254 萬 9366 人次· 一年之中皆以暑假6至9月為高峰,2月則因滴逢年假,開館天數少,因此各項使用統計數值亦較低。

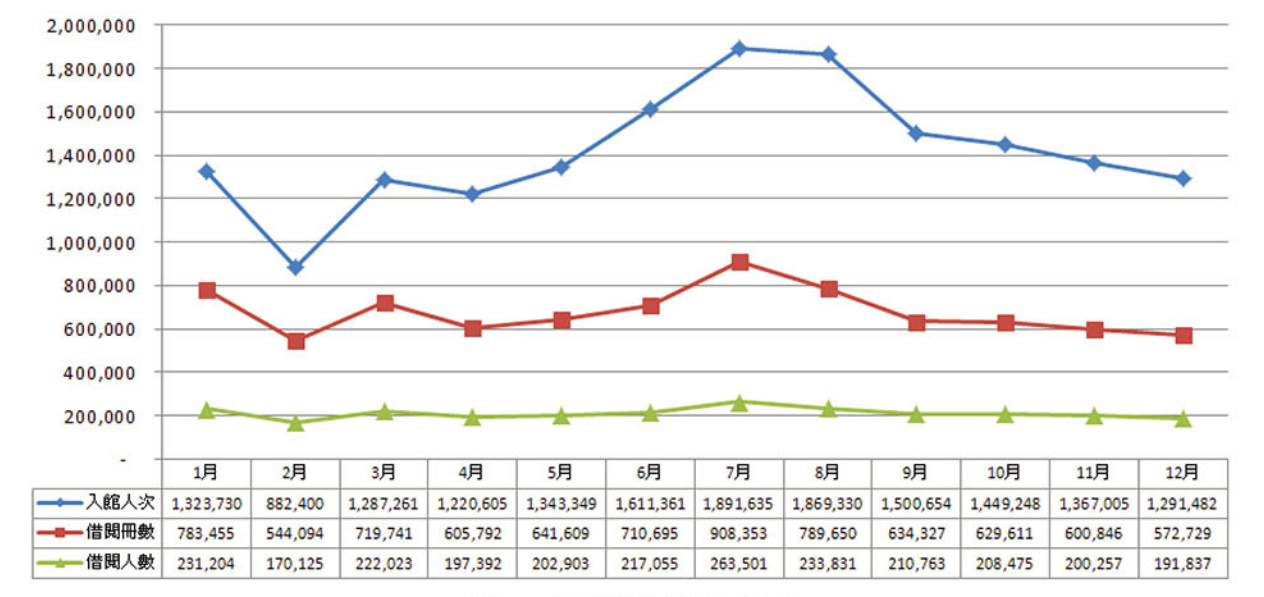

→ 入館人次 – 一借閱冊數 – 借閱人數

圖三 圖書館利用數月分布

- 六、 102年度借閱書排行
- (一) 一般圖書
- 1. 噩盡島 / 莫仁 (Moren)
- 2. 獵命師傳奇 / 九把刀
- 3. 大唐雙龍傳修訂版 / 黃易
- 4. 藏地密碼 / 何馬
- 5. 特殊傳說 / 紅麟、護玄
- 6. 神偷天下 / 陳宇慧、鄭丰
- 7. 邊荒傳說 / 黃易
- 8. 天觀雙俠 / 陳宇慧、鄭丰
- 9. 明朝那些事兒 / 當年明月
- 10. 禁咒師 / 蝴蝶
- (二) 兒童圖書
- 1. 科學實驗王 / Gomdori co.
- 2. 全新吳姐姐講歷史故事 / 吳涵碧
- 3. 三國演義 / 梁小龍
- 4. 埃及金字塔歷險記 / 洪在徹、柳己韻
- 5. 漫畫水滸傳 / 孫泰珪
- 6. 漫畫三國志 / 金佑英
- 7. 潮間帶尋寶大作戰 / Gomdori co.
- 8. 奇蹟廚房 / 工藤純子
- 9. 快樂豬學校 / 丁勤政
- 10. 昆蟲世界歷險記 / 李泰虎、洪在徹
- (三) 外文書
- 1. The First Discoveries Series/ Mettler, R., Grant, D., Peyrols, S., ect.
- 2. Duck Green School Stories/ Morgan, M., Peet, M., Graham, E.
- 3. My Very First Mother Goose/ Opie, I., Wells, R.
- 4. Tree House Stories/ Derwee, C., Gambhir, M., Western, M.
- 5. Green Eggs and Ham/ Dr. Seuss

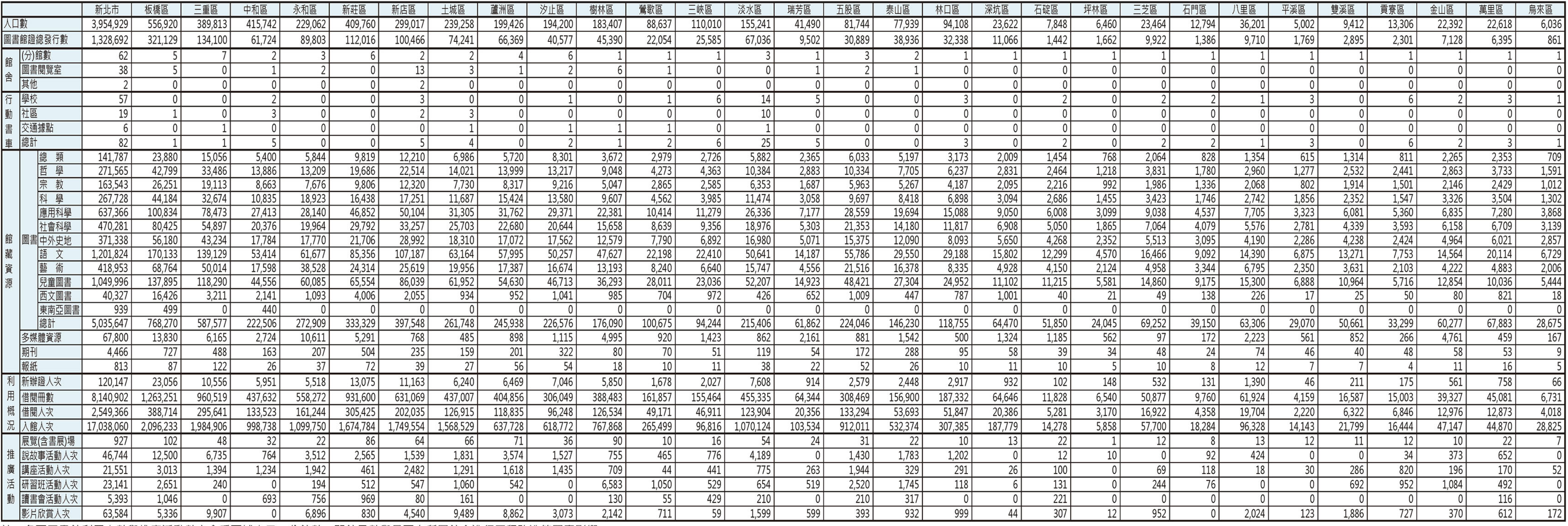

註:各區圖書館利用人數與推廣活動數字會受區域人口、分館數、開館日數與是否有所屬館舍進行工程改造等因素影響。